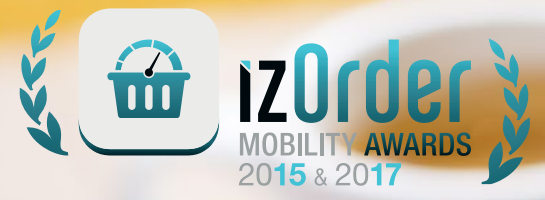

 $\bullet$ 

# IZORDER LISTE DES FONCTIONNALITÉS

L'application de prise de commande pour Force de Vente, éditée par ADSI Digital

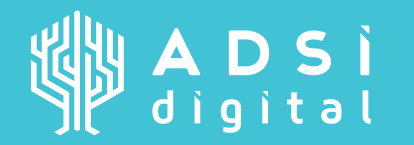

www.**izOrder.fr** www.adsi-digital.com contact@adsi-digital.com

**izOrder** - liste des fonctionnalités © ADSI Digital - 2019

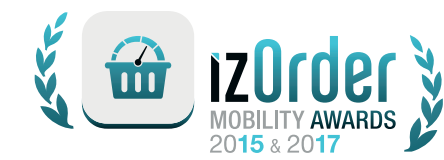

# **Catalogue**

- Navigation par arborescence multiple-niveaux
- Accès rapide aux nouveautés / promotions / déstockages
- Indication sur le nombre d'articles contenus dans chaque arborescence
- Choix de l'affichage du catalogue : grandes icônes / petites icônes / listing (stock + date de réapprovisionnement)
- Bouton d'affichage / non affichage des prix au niveau des articles
- Recherche simple ou recherche multiple-critères (stock, attributs...)
- Calculatrice

## Article

- Gestion de la typologie des articles : à abonnement/ à dimensions, à saisie matricielle/de collection/de location d'espace/de personnalisation, de régulation
- Information sur l'article : prix / argumentaire / variante logistique
- Gestion des articles associés et des séparables
- Multi-photos de l'article / vue 3D de l'article / vue plein écran
- Pièces jointes associées à un article : formats Office / vidéo / audio / image / PDF…
- Possibilité d'envoyer les photos et/ou les pièces jointes par e-mail (sélection à l'envoi)
- Statistiques d'un article par client
- Affichage des articles récemment consultés (les 25 derniers)
- Disponibilité de l'article : stock/quantité + date de réassort par site de dépôt

## Prise de commande

- Différents types de prise de commande : depuis catalogue / depuis fiche article / saisie manuelle / scan code barre / cadencier/ duplication tout ou partie d'un document de vente (pour même client ou différent)
- Choix du type de document de vente et des saisons de vente
- Date de livraison : globale à la commande/à la ligne article/au cadencement
- Choix d'adresse de livraison / saisie manuelle
- Saisie de commentaire client et interne / commentaire à la ligne
- Saisie d'un ou des règlements lié(s) au document de vente en cours
- Signature électronique
- Consultation des CGV
- Prise de photos
- Saisie de la date de prochaine visite
- Consultation des articles à prix négociés client
- Remise pied de page (en montant ou pourcentage)
- Envoyer un accusé de réception du document de vente au format HTML et/ ou format PDF avec photos de produits
- Alerte/blocage de la commande selon le taux de marge/remise globale
- Multi-types de quantité (facturée, gratuite, échangée...)
- Gestion du minimum de quantité et d'incrémentation automatique
- Saisie /modification de : remise / remise en cascade /marge / prix de vente et prix public
- Choix d'un tarif pré-établi
- Consultation d'information : TVA/remise /marge / TGAP / prix d'achat
- Classement des lignes article par ordre de saisie / code article / date de livraison
- Gestion des articles séparables (haut et bas)
- Consultation de l'historique de commande (cadencier client)
- Accès au portefeuille de livraison
- Accès aux reliquats de livraison

# Listing client

- Affichage des clients par : typologie /fréquence de visite /type de dernière action, …
- Recherche client simple / avancée (mot clef, attributs, adresse )
- Liste les derniers clients consultés (les 25 derniers)
- Création d'un Client/ Prospect avec processus d'échange avec l'ERP
- Envoi d'e-mails à un ou plusieurs clients
- Définir une tournée de visite

## Fiche client

- Géolocalisation des clients et calcul d'itinéraire
- Multi-contacts et multi-adresses
- Pièces jointes associées à un client: suite Office / vidéo / audio /Image / PDF…
- Prise de photo / saisie kilométrique de notes
- Présentation de l'encours et de relance comptable
- Catalogue tarifaire et remise spécifique au : client/groupement/ famille / sous-famille
- Consultation des factures et saisie de règlements

#### Activités

- Filtre par type / statut/temps / affectation /favoris /représentant
- Affichage par : date de création / date de modification
- Synchronisation des activités avec l'agenda
- Lister les dernières activités créées (les 25 dernières)
- Création de rapport d'activité à réponse prédéfinie /libre
- Raccourci d'accès au détail d'un document de vente

#### **Statistiques**

- Par: Vendeur/Client/ Prospect/ Article /famille d'article / groupement
- Période de référence et période de comparaison (ou par saison commerciale)
- Filtrer les résultats par document de vente /type d'activité

#### Semainier

- Vue hebdomadaire des activités et montants associés
- Détail quotidien par client ou tous les clients
- Raccourci d'accès au détail d'un document de vente

#### Général

- Utilisation en mode déconnecté
- Web-service (mise à jour stock et tarifs / envoi des commandes)
- Protocole de connexion (FTP / SFTP / Web-service)
- Gestion de la hiérarchie des commerciaux et des droits associés
- Notification système des éléments à transmettre
- Choix de la langue: Français / Anglais / Espagnol / Portugais / Allemand / Néerlandais / Italien
- Tableau récapitulatif des activités du jour et des activités mises en favoris / des activités et montants effectuées sur les 30 derniers jours
- Planning de la semaine en cours

# Connecteurs natifs

• Sage 100 & Sage X3/SAP/Microsoft Navision et Microsoft Dynamics / Cegid / AS400 *Autre - nous consulter*